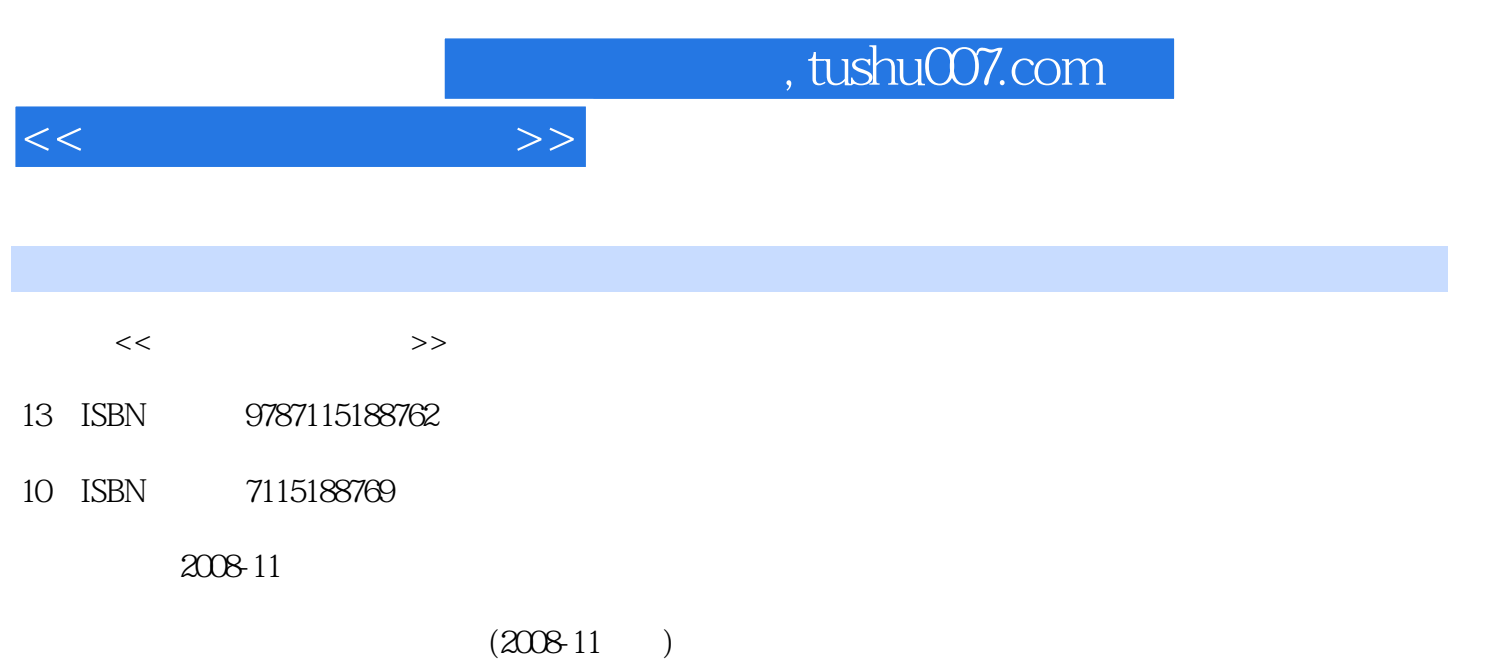

页数:436

PDF

更多资源请访问:http://www.tushu007.com

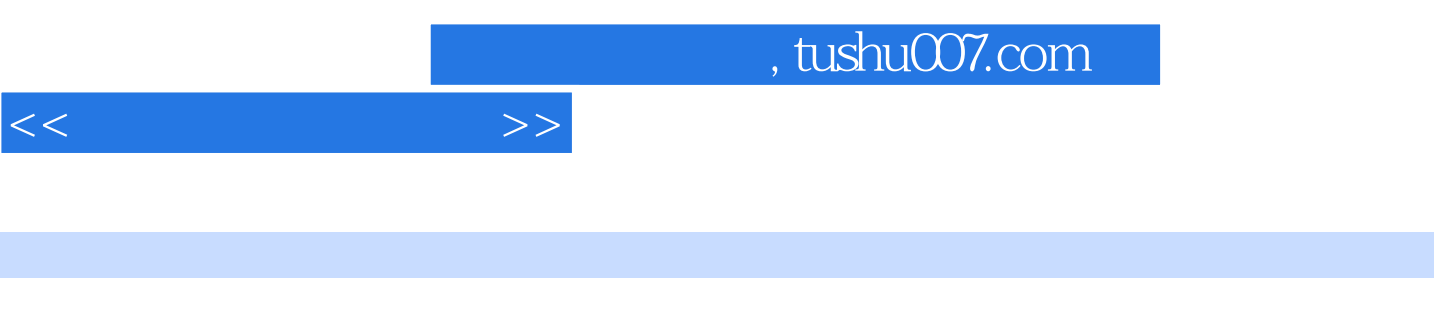

 $70$   $*$  , we have  $70$ 

, tushu007.com

 $<<$ 

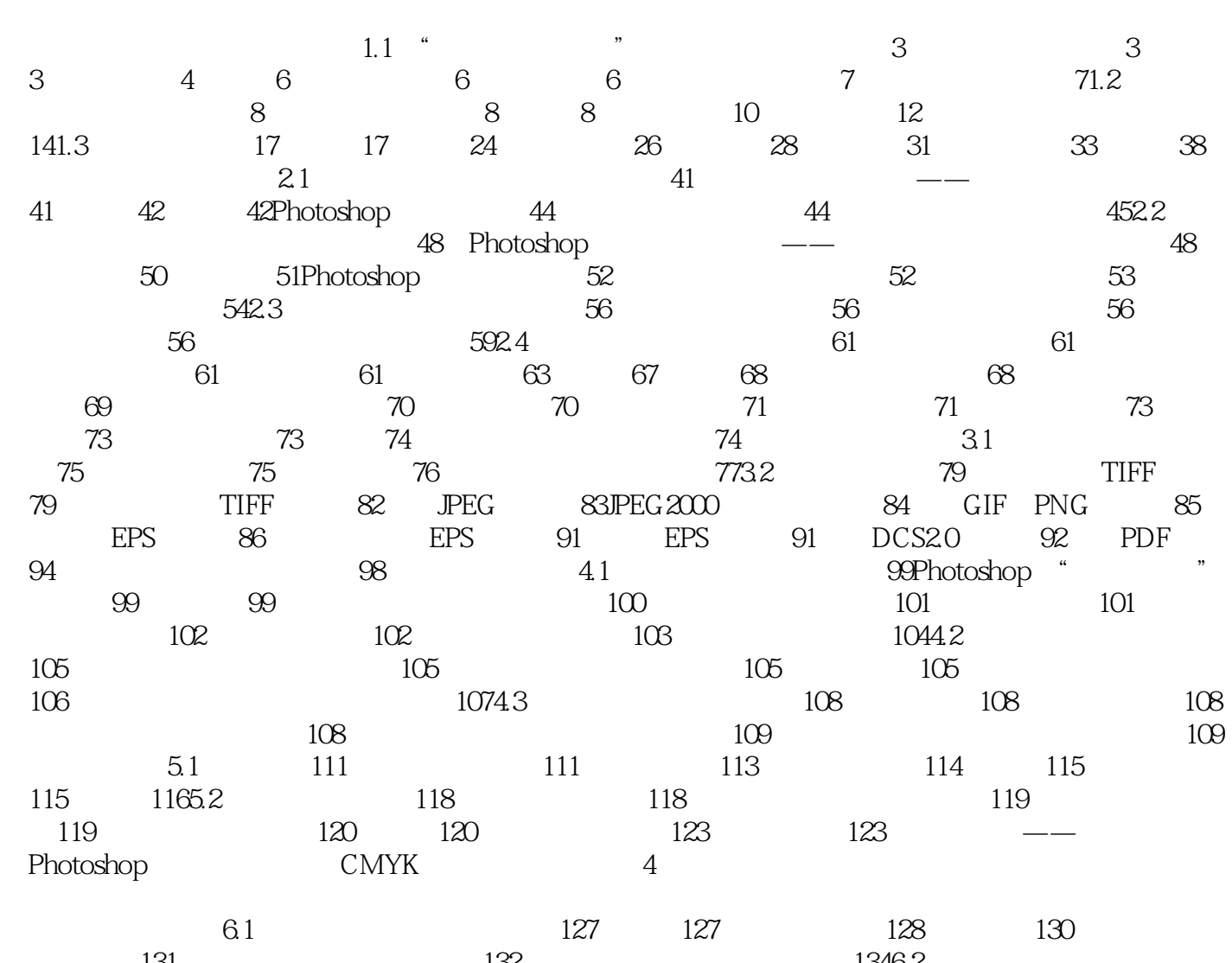

上篇 图像——印刷品如今,印刷品上的插图大多来自设计师电脑里的文件,对它们必须在格式、色

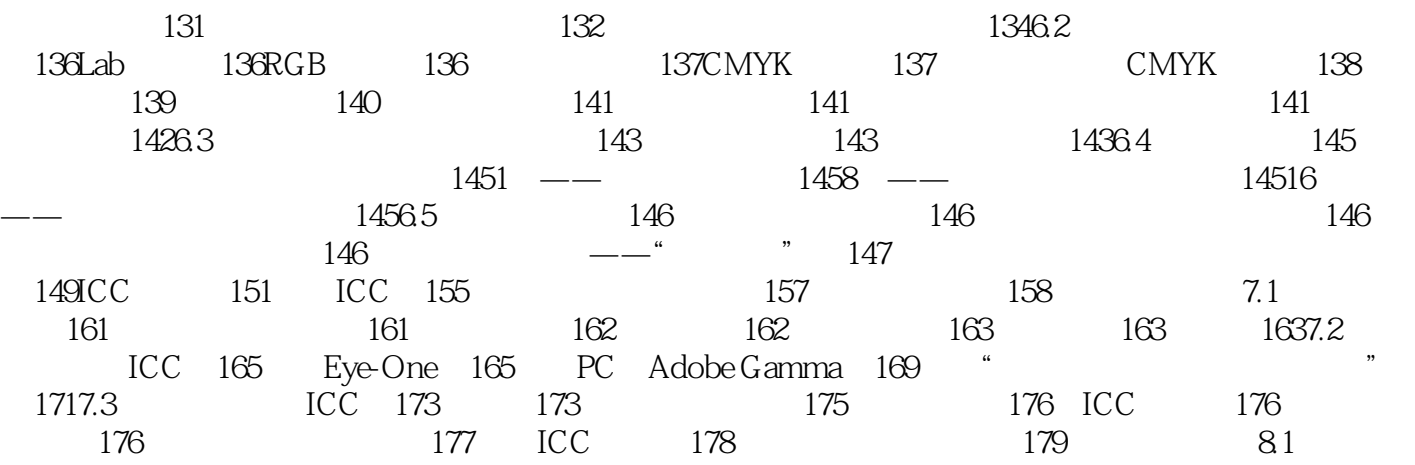

 $,$  tushu007.com

## $<<$

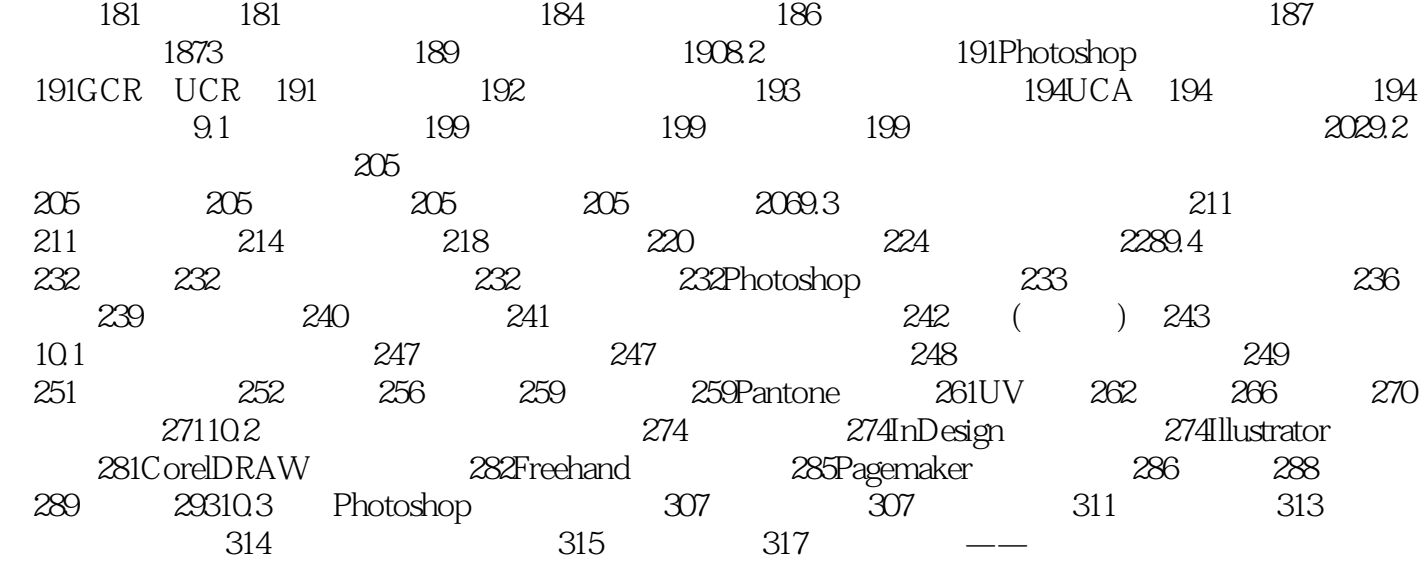

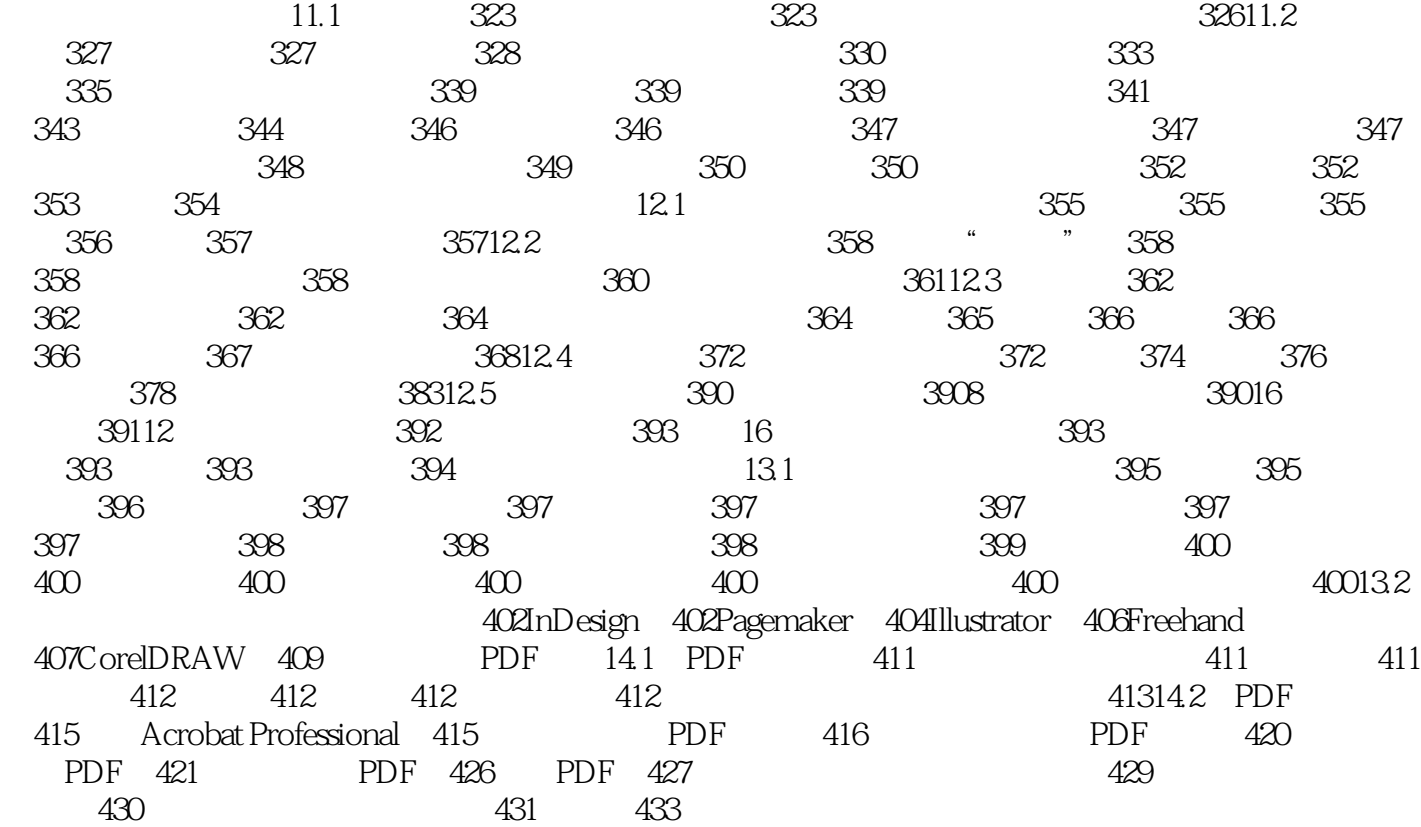

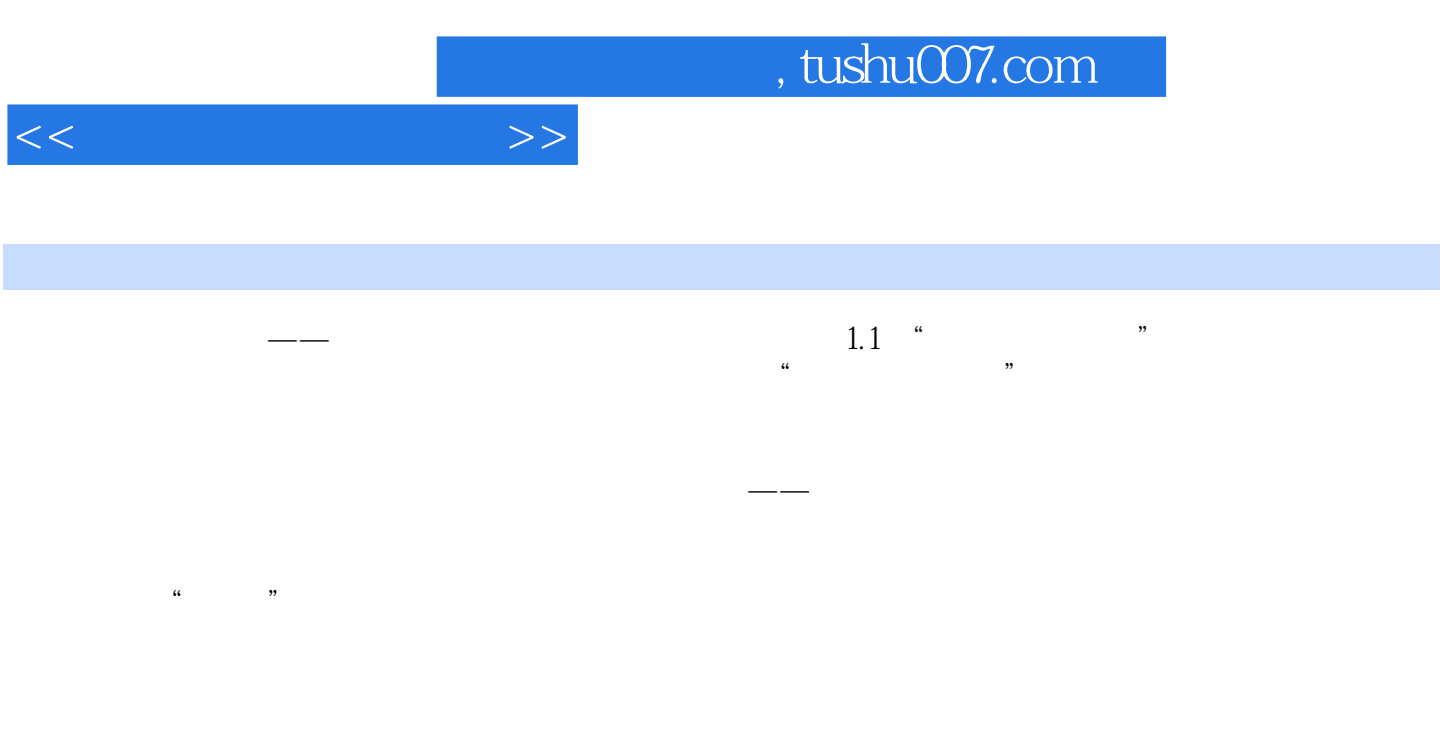

 $\Omega$ 

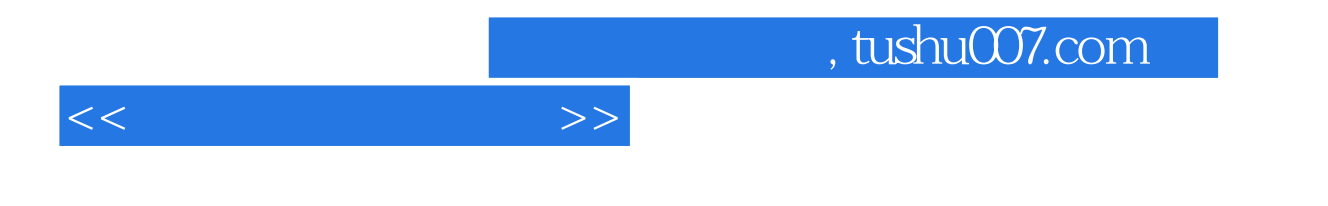

 $\text{DVD}$ 

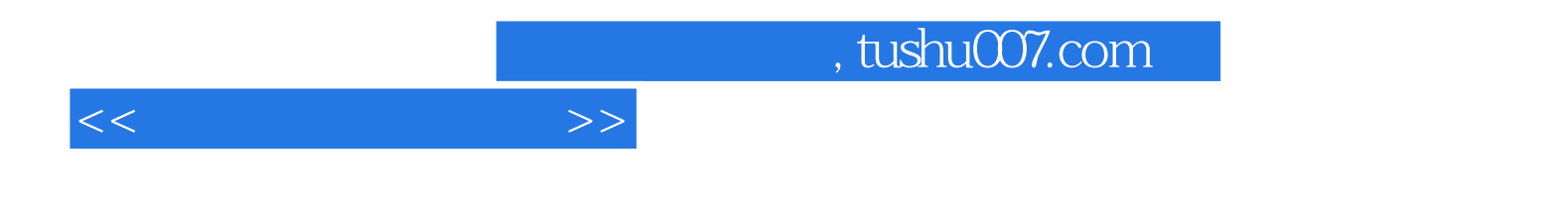

本站所提供下载的PDF图书仅提供预览和简介,请支持正版图书。

更多资源请访问:http://www.tushu007.com